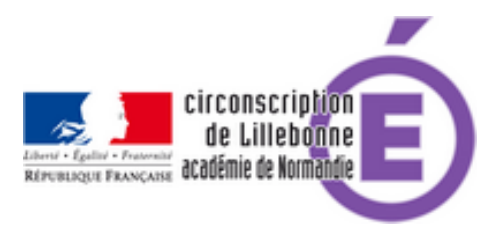

# **Rallye Internet 2014 2015**

- Actions et Projets - Rallye Internet -

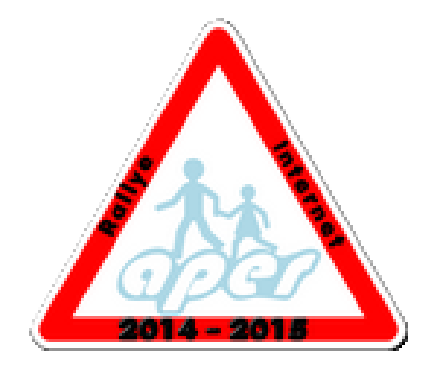

Date de mise en ligne : lundi 8 septembre 2014

**Copyright © Circonscription Éducation Nationale de Lillebonne - Tous droits**

**réservés**

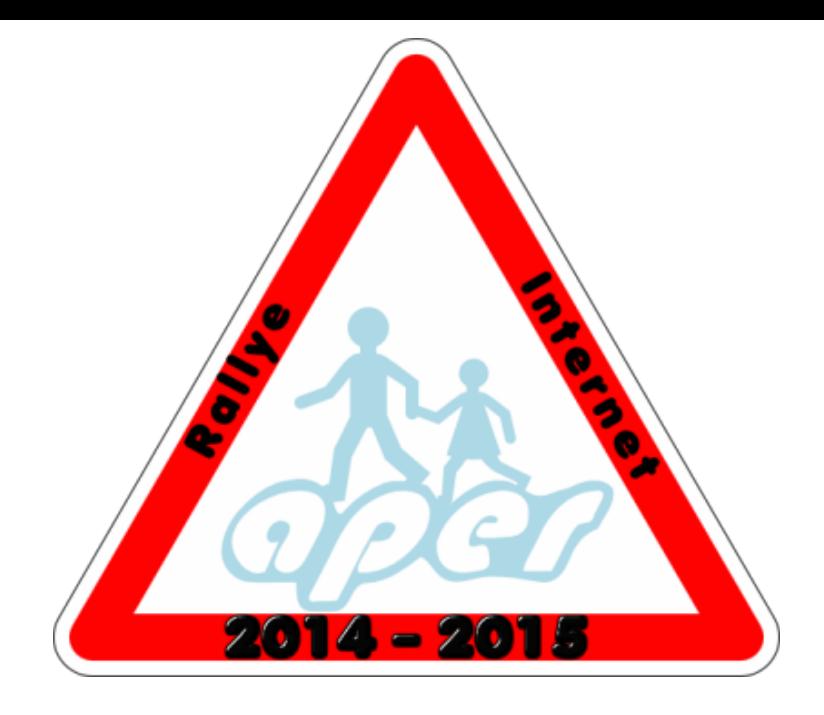

# **THÈME**

Le thème retenu cette année est l'APER. Le rallye est ouvert à toutes les classes de tous les cycles des écoles des circonscriptions organisatrices. Les questions de chaque cycle font référence aux items de la feuille d'évaluation individuelle. Les sites à visiter sont pour la plupart issus de la liste proposée sur le site Education à la sécurité routière qui fournira des pistes de travail complémentaires sur ce sujet. Les recherches des classes pourront être individuelles mais nécessiteront [une mis](http://eduscol.education.fr/cid45635/l-education-a-la-securite-routiere-a-l-ecole.html?rub=203)e en commun, car c'est l'entité classe qui participe a[u rallye.](http://cache.media.eduscol.education.fr/file/APER/43/2/APER_168432.pdf)

## **MODALITÉS**

• **L'inscription se fait en ligne sur le site** http://ecoles.ac-rouen.fr/rallye/fly **avant le 17 octobre 2014** Pour cela, il faut disposer d'une adresse de courrier électronique pour la classe, de préférence ouverte sur http://education.laposte.net. On évitera d'utiliser l'adresse de l'école, ou toute autre adresse d'un autre prestataire (Yahoo, Gmail, Orange…).

Vou[s devrez inscrire votre class](http://education.laposte.net/)e sur le niveau le plus grand : par exemple, une classe de CP/CE1 s'inscrira au niveau CE1. Dans le cas d'une classe multi-cycles, il est possible d'effectuer plusieurs inscriptions à raison d'une par cycle.

Vous devrez également choisir un mot-de-passe qui vous permettra de vous identifier par la suite pour répondre aux questions.

Après validation du formulaire d'inscription, vous recevrez un courriel de confirmation sur l'adresse de classe.

- • **La consultation des questions du rallye se fait à partir du 3 novembre 2014,** en ligne sur le site http://ecoles.ac-rouen.fr/rallye/fly
- **La saisie des réponses peut se faire dès le 3 novembre 2014 et jusqu'au 6 juin 2015, directement en ligne**

### **sur le site** http://ecoles.ac-rouen.fr/rallye/fly

 Pour cela, il faudra vous identifier en choisissant votre classe dans la liste déroulante, puis en saisissant le mot-de-passe que vous aurez défini lors de l'inscription. Vous pourrez ensuite saisir les réponses, en plusieurs fois, selon [votre fonctionnement en classe. T](http://ecoles.ac-rouen.fr/rallye/fly)outes les réponses sont modifiables jusqu'à la date-limite de saisie.

### **CALENDRIER GÉNÉRAL**

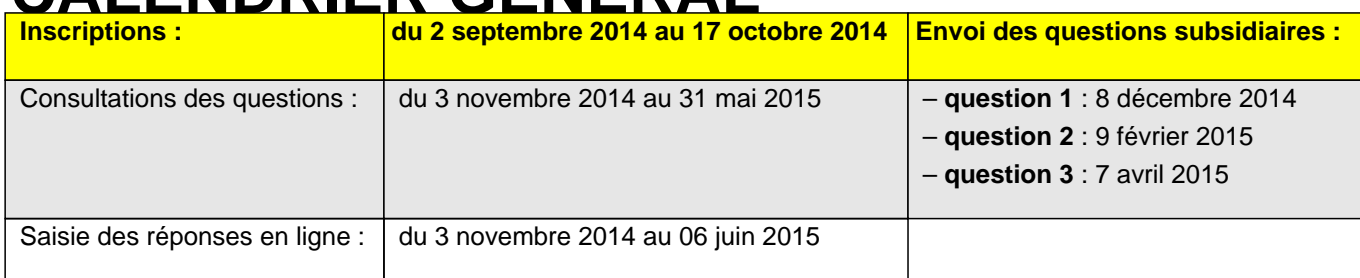

### **CONTACTS**

– Circonscriptions de Fécamp et Lillebonne : pascal.hamel@ac-rouen.fr